#### .ไม่ยาก อ่านงบการเงิน......

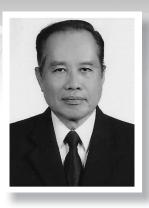

สาชล สตชลาสินธุ์ กรรมการที่ปรึกษา สมาคมวิศวกรรมปรับอากาศแห่งประเทศไทย กรรมการ และ เลขานุการ มูลนิธิพัฒนาผู้ประกอบการไทย 

#### 1. บทน้ำ

เรื่องบัญชี มักจะถูกมองว่าเป็นเรื่องของ ผู้เชี่ยวชาญเฉพาะด้าน ไม่อยากเข้าไปยุ่งด้วย เพราะเป็นเรื่องที่เข้าใจยาก ทำให้มีผู้คนจำนวนมาก ขาดความรู้ด้านบัญชีทั้งๆที่เป็นความรู้ที่สำคัญยิ่ง ต่อการทำธุรกิจ เพราะบัญชีเหมือนมาตรวัดผล ประกอบการ ปราศจากตัวเลขทางบัญชี เราก็ไม่ สามารถบอกได้ว่าผลประกอบการของสถานประกอบ การนั้น หรือ ผลประกอบการของโครงการต่างๆ ดี หรือไม่ดือย่างไร เป็นความรู้ที่เจ้าของธุรกิจ ผู้บริหาร หรือ วิศวกร ต้องรู้ โดยเฉพาะอย่างยิ่งคนที่อยู่ใน ระดับผู้บริหารก็ยิ่งต้องรู้เรื่องการอ่านงบการเงิน เพราะถูกประเมินผลงานด้วยตัวเลขทางบัญชี ธุรกิจ ในโลกนี้จะอยู่ไม่ได้เลยถ้าไม่มีระบบบัญชี การ ประเมินผลการทำงานของผู้บริหาร การประเมิน

สถานประกอบการ การขึ้นลงของราคาหุ้น การขาย กิจการ หรือ การเทคโอเวอร์กิจการของผู้อื่น ล้วน แล้วแต่ต้องอาศัยข้อมูลทางบัญชีทั้งสิ้น การทำบัญชี เราสามารถโยนให้เป็นภาระของนักบัญชีได้ แต่ ความสามารถในการอ่านและวิเคราะห์งบการเงินที่ นักบัญชีทำไว้แล้ว เป็นเรื่องที่จำเป็นสำหรับเจ้าของ กิจการ นักบริหาร รวมทั้งวิศวกรทุกคน บทความนี้ มีวัตถุประสงค์ในการให้ความรู้ด้านการอ่านงบกำไร ขาด-ทุน และ งบแสดงฐานะการเงิน (เดิมเรียกงบดุล) หรือ เรียกรวมๆว่างบการเงิน แก่วิศวกรและผู้ที่สนใจ ทุกท่านที่คิดว่าเรื่องบัญชีเป็นเรื่องยาก หากได้อ่าน บทความนี้แล้ว จะเห็นว่าการอ่านงบการเงินเป็น เรื่องไม่ยากเลย เรียนวิศวะที่ยากแสนยากยังเรียน จนจบได้ แค่อ่านงบการเงินเป็นเรื่องหมูๆ

#### 2. ความหมายของงบการเงิน

งบการเงิน โดยทั่วๆไปแล้ว จะประกอบด้วย งบกำไร-ขาดทุน และ งบแสดงฐานะการเงิน (เมื่อก่อนนี้เรียกว่า งบดุล หรือ Balance Sheet) อาจจะรวมทั้งงบกระแสเงินสดด้วย

มีผู้คนจำนวนมากคิดว่าคำว่างบดุลคืองบ การเงิน จึงมักพูดว่า ในการประชุมใหญ่ของสมาคม ต้องมีการแถลงงบดุล หรือ พิจารณางบดุล แม้เต่ ในพระราชบัญญัติอาคารชุด (มาตรา 42/1 วงเล็บ 1) ยังบ่งว่า ในการประชุมใหญ่ของเจ้าของห้อง ต้องมี วาระการพิจารณางบดุล ความจริงแล้วงบดุล หรือที่ ในปัจจุบันนี้เรียกว่างบแสดงฐานะการเงิน เป็นเพียง ส่วนหนึ่งของงบการเงินเท่านั้น โดยที่งบการเงินจะ ประกอบด้วย งบกำไร-ขาดทุน งบแสดงฐานะการเงิน และ งบกระแสเงินสด แต่ในบทความนี้ จะไม่นำ งบกระแสเงินสดมาพูด เพราะเวลาที่เราได้รับ งบการเงินมา หรือ เวลาที่หน่วยงานต่างๆแถลง งบการเงิน จะมีเฉพาะงบกำไร-ขาดทุน และ งบแสดง ฐานะการเงินเท่านั้น

# 3. งบกำไร-ขาดทุน

งบกำไร-ขาดทุน เป็นงบที่อ่านง่ายที่สุด และ เป็นเรื่องที่เข้าใจง่าย แม่ค้าขายกล้วยแขก หรือ แม่ค้า ขายสัมตำ ก็เข้าใจว่างบกำไรขาด-ทุน คืออะไร ถ้าเราเอารายได้ทั้งหมดรวมเข้าด้วยกัน แล้วหักด้วย รายจ่ายทั้งหมด เหลือเท่าไหรก็คือกำไร แต่ในการทำ งบกำไร-ขาดทุน เราไม่ได้มีรูปแบบที่ง่ายๆอย่างนั้น เพราะมันจะไม่ให้ข้อมูลที่ช่วยให้วิเคราะห์เกี่ยวกับ ผลประกอบการ

งบกำไร-ขาดทุน สามารถมีได้หลายรูปแบบ ขึ้นอย่กับวัตถประสงค์ของหน่วยงานนั้นว่าต้องการให้ มีรายงานอะไรบ้าง ตัวอย่างงบการเงินข้างล่างนี้เป็น เพียงหนึ่งในหลายๆรูปแบบสำหรับงบกำไร-ขาดทุน

## งบกำไร-ขาดทุน

| ราย | รายการ                               | บาท        |
|-----|--------------------------------------|------------|
| 0.0 | 3 101113                             | DIN        |
| การ |                                      |            |
| 1   | รายใค้                               | 20,000,000 |
| 2   | หัก ต้นทุนสินค้าขาย                  | 12,000,000 |
| 3   | กำไรขั้นต้น (1-2)                    | 8,000,000  |
| 4   | <u>หัก</u> ค่าใช้จ่ายทางการตลาค      | 1,000,000  |
| 5   | <u>หัก</u> ค่าใช้จ่ายทางการบริหาร    | 3,000,000  |
| 6   | <u>หัก</u> ค่าเสื่อมราคาด้านการผลิต  | 300,000    |
| 7   | <u>หัก</u> ค่าเสื่อมราคาด้านสำนักงาน | 200,000    |
| 8   | กำไรหลังจากหักค่าใช้จ่าย(3-4-5-6-7)  | 3,500,000  |
| 9   | หักค่าดอกเบี้ยจ่าย                   | 100,000    |
| 10  | กำไรสุทธิก่อนหักภาษีเงินได้(8-9)     | 3,400,000  |
| 11  | ภาษี (20 %)                          | 680,000    |
| 12  | กำไรสุทธิหลังภาษี(10-11)             | 2,720,000  |

### **รายการที่ 1** เป็นรายได้จากการขาย

รายการที่ 2 เป็นต้นทุนสินค้าขาย (cost of goods sold) เป็นศัพท์เฉพาะด้านบัญชี ได้มา จากการคำนวณ ดังต่อไปนี้ ต้นทุนสินค้าขาย = มูลค่าสินค้าต้นงวด บวกด้วยมูลค่าสินค้าที่ผลิตทั้งปี แล้ว ลบ ด้วยมูลค่าสินค้าปลายงวด (นี่เป็น เหตุผลว่าตอนสิ้นปี จะต้องมีการ นับ stock สินค้า เพื่อจะได้สามารถหา ต้นทุนสินค้าขายได้)

รายการที่ 3 เมื่อเอารายได้หักจากต้นทุนสินค้าขาย จะ เป็นกำไรขั้นต้น กำไรขั้นต้น จะต้องหักด้วยค่าใช้อีก 4 รายการดังต่อไปนี้ เพื่อให้ได้กำไรสุทธิ ก่อนภาษี

รายการที่ 4 เป็นค่าใช้จ่ายทางการตลาด เช่น
เงินเดือนพนักงานขาย คอมมิชชั่น
พนักงานขาย ค่าใช้จ่ายด้านโฆษณา
ค่าใช้จ่ายด้านส่งเสริมการขาย ค่าน้ำ
ค่าไฟ ค่าโทรศัพท์ ที่เกี่ยวกับงานขาย
เป็นต้น

รายการที่ 5 เป็นค่าใช้จ่ายทางการบริหาร ซึ่งประกอบ ด้วยเงินเดือนของผู้บริหารที่ไม่เกี่ยวกับ การขาย เงินเดือนพนักงานบัญชี เงินเดือนพนักงานทำความสะอาด น้ำ ค่าไฟ ค่าโทรศัพท์ ที่ใช้ในสำนักงาน

**รายการที่ 6** เป็นค่าเสื่อมราคาด้านการผลิต เช่น ค่าเสื่อมราคา สำหรับเครื่องจักรต่างๆที่ ใช้ในการผลิต ค่าเสื่อมราคาอาคาร โรงงาน ค่าอุปกรณ์ต่างๆที่ใช้ในโรงงาน งบกำไร-ขาดทุน ส่วนใหญ่ จะเอาค่าใช้ จ่ายในรายการนี้ไปรวมอยู่ในรายการที่ 2 คือ ต้นทุนสินค้าขาย เพื่อให้ได้ต้นทุน สินค้าขายที่แท้จริง แต่การแยกค่าเสื่อม ราคารายการนี้ออกมาให้เห็นต่างหาก เพื่อจะได้มองเห็นว่ารายการนี้มีมูลค่าสูง เพียงใด ในกรณีที่มีการซื้อเครื่องจักร ใหม่ๆที่มีมูลค่าสูงมากๆ ค่าเสื่อมราคาก็ จะสูงมากตามไปด้วย เช่น ซื้อเครื่องจักร มูลค่า 100 ล้านบาท ถ้าค่าเสื่อมราคาเป็น 5 ปี ค่าใช้จ่ายด้านค่าเสื่อมราคาจะสูงถึง 20 ล้านบาท ซึ่งจะมีกระทบต่อกำไรของ กิจการ ถ้ามีการแยกรายการนี้ออกมา ก็จะเห็นได้ชัดเจนว่ากำไรที่หดหายไปนั้น เกิดจากค่าเสื่อมราคาที่มาจากการซื้อ เครื่องจักรราคาแพง

รายการที่ 7 เป็นค่าเสื่อมราคาอุปกรณ์ต่างๆที่ใช้ใน สำนักงาน เช่น คอมพิวเตอร์ พริ้นเตอร์ เครื่องสแกน เครื่องถ่ายเอกสาร เฟอร์นิเจอร์สำนักงาน ตู้เก็บเอกสาร อุปกรณ์สื่อสารต่างๆในสำนักงาน เป็นต้น งบการเงินบางแบบอาจจะเอาค่าใช้จ่ายใน รายการนี้ไปรวมอยู่ในหัวข้อ 5 "ค่าใช้จ่าย ทางการบริหาร"

รายการที่ 8 หลังหักค่าใช้จ่ายต่างๆหมดแล้ว กำไรที่ ได้จะเป็นกำไรหลังหักค่าใช้จ่าย

รายการที่ 9 เป็นค่าดอกเบี้ยจ่าย ที่เกิดจากกู้เงินมาใช้ ในการดำเนินกิจการ

การเอาค่าใช้จ่ายด้านดอกเบี้ยแยกออกมาต่าง หาก และ อยู่ในตำแหน่งที่อยู่ท้ายสุด ก็เพื่อจะดูว่า กำไรหลังจากหักค่าใช้จ่ายแล้วสูงกว่าค่าใช้จ่ายด้าน ดอกเบี้ยมากน้อยเพียงใด ในกรณีตัวอย่าง กำไรหลัง จากค่าใช้จ่ายเท่ากับ 3,500,000 บาท และ ดอกเบี้ย จ่ายเท่ากับ 100,000 บาท แสดงว่าการกู้เงินเพื่อใช้ จ่ายในการดำเนินกิจการ มีกำไรคุ้มกับดอกเบี้ยที่ต้อง จ่ายให้กับธนาคาร แต่ถ้ากำไรหลังจากหักค่าใช้จ่าย แล้วเท่ากับ 3,500,000 บาท และ ดอกเบี้ยจ่ายเท่ากับ 3,000,000 บาท เหลือกำไรสุทธิก่อนภาษีเพียง 500,000 บาท แสดงว่าเราทำธุรกิจเพื่อเลี้ยงธนาคาร ซึ่งเป็นเรื่องไม่ควรทำ เพราะธนาคารเขารวยอยู่แล้ว

รายการที่ 10 เมื่อหักค่าใช้จ่ายทุกรายการออกจากกำไร ขั้นต้นแล้ว ก็จะได้กำไรสุทธิก่อนภาษี ซึ่งจะเป็นฐานในการคำนวณภาษีรายได้ นิติบุคคล รายการที่ 11 เป็นอัตราภาษีรายได้นิติบุคคลซึ่งมีอัตรา ไม่เท่ากัน ธุรกิจ SMEs ธุรกิจระดับใหญ่ หรือ ธุรกิจที่อยู่ในตลาดหลักทรัพย์ จะเสียภาษารายได้นิติบุคคลที่แตกต่าง กันไป

รายการที่ 12 เป็นกำไรสุทธิหลังจากที่หักภาษีเงินได้ นิติบุคคลแล้ว กำไรสุทธินี้ สูงเท่าไรจึง จะดี คำตอบคือ กำไรนี้เมื่อเทียบกับเงิน ลงทุนแล้ว ต้องสูงกว่าอัตราดอกเบี้ยเงิน ฝากประจำมาก เพราะการทำธุรกิจมี ความเสี่ยง เช่นถ้าลงทุน 10 ล้านบาท กำไรสุทธิเท่ากับ 1 ล้านบาท หรือ เป็น 10% ของเงินลงทุน อาจจะไม่ใช่ผล ตอบแทนที่น่าพึงพอใจ แต่ ถ้ากำไรสุทธิ เป็น 2 ล้านบาท หรือเป็น 20% ของเงิน ลงทุน น่าจะเป็นระดับที่เรารับได้ แต่ การพิจารณาผลตอบแทนการลงทุน คงจะมองเป็นเปอร์เซ็นต์แต่เพียงอย่าง เดียวไม่ได้ เพราะถ้าลงทุนน้อยๆเป็น ระดับ 100,000 บาท กำไรสุทธิ์ 30 % ดูเปอร์เซ็นต์แล้วรู้สึกว่าสูง แต่ถ้าดูเป็น ตัวเงินเล้ว กำไรสุทธิมีเพียง 30,000 บาทต่อปี หรือ เพียง 2,500 บาท ต่อ เดือนเท่านั้น

> ดังนั้น การวิเคราะห์ผลตอบแทน การลงทุนต้องดูทั้งเปอร์เซ็นต์และ ตัวเงินด้วย

อาจจะมีคนถามว่า กว่าจะได้กำไรสุทธิ ทำไม ต้องมีการหักค่าใช้จ่ายต่างๆเป็นขั้นๆ ทำไมไม่เอา ค่าใช้จ่ายทั้งหมดใส่ในตะกร้าเดียว แล้วเอาค่าใช้จ่าย ทั้งหมดไปหักจากรายได้ ก็จะได้กำไรสุทธิเช่น เดียวกัน แนวคิดนี้เป็นแนวคิดที่ไม่ผิดครับ แต่สำหรับ

ผู้ที่ต้องการประโยชน์สูงสุดจากรายงานทางบัญชี ต้อง ทำตามตัวอย่างข้างต้น เพราะ :

- (1) ถ้าเอาค่าใช้จ่ายทุกตัวมารวมกัน แล้วเอาไป หักจากรายได้ เหลือกำไรสุทธิเพียง 100,000 บาท เราก็จะไม่มีทางรู้ได้เลยว่ากำไรสุทธิที่เหลือน้อยเป็น เพราะอะไร อาจจะเกิดต้นทุนสินค้าขายสูงไป หรือ เกิดจากการตั้งราคาขายต่ำไป หรือ เกิดจากค่าใช้จ่าย ด้านการตลาดสูงเพราะจ่ายเงินเดือนพนักงานขายสูง ไป หรือ จ่ายค่าใช้จ่ายด้านโฆษณามากไป หรือ อาจ จะเกิดจากการจ่ายเงินผู้บริหารระดับสูงที่มากเกินไป ก็ได้ หรือ อาจจะเกิดจากการซื้อเครื่องจักรที่ราคา แพงมากและค่าก่อสร้างโรงงานที่สูงมาก
- (2) ถ้ากำไรขั้นต้น 8,000,000 บาท อยู่ในเกณฑ์ มาตรฐานของธุรกิจ ประเภทที่เราทำ หรือ เป็นกำไร ที่เราพึงพอใจแล้ว แต่กำไรสุทธิต่ำมาก ก็ต้องมาดูว่า ค่าใช้จ่ายตัวอื่นๆเช่น ค่าใช้จ่ายทางการตลาด ค่าใช้ จ่ายทางการบริหาร ค่าเสื่อมราคาด้านการผลิต ค่าเสื่อมราคาสำนักงาน หรือ ค่าใช้จ่ายด้านดอกเบี้ย จ่าย รายการไหนที่เป็นตัวการที่ทำให้กำไรสูทธิต่ำ
- (3) จะเห็นได้ว่าการทำรายงานงบกำไร-ขาดทุน ตามรูปแบบข้างต้น ทำให้เราวิเคราะห์ผลประกอบการ ได้ดีกว่าการเอาค่าใช้จ่ายทุกตัวรวมกันแล้วไปหักจาก รายได้

งบกำไร-ขาดทุน จะเป็นผลประกอบการสำหรับ ช่วงหนึ่งของเวลาทำการ (Period of time) ปกติแล้ว จะเป็นช่วงหนึ่งปี เช่น งบกำไร-ขาดทุนนี้ เป็นงบที่ สิ้นสุด ณ วัน 31 ธันวาคม 2556 หมายความว่าเป็น งบกำไร-ขาดทุนตั้งแต่ 1 มกราคม — 31 ธันวาคม 2556

## 4. งบแสดงฐานะการเงิน

งบแสดงฐานการเงิน เมื่อก่อนนี้เรียกว่า งบดุล (Balance Sheet) เพราะมันต้องได้ดุล คือด้านซ้าย

กับด้านขวาจะต้องเท่ากันตามหลักบัญชี ถ้าไม่เท่ากัน แสดงว่าเกิดการผิดพลาดขึ้นมาแล้ว แต่ การทำให้ เท่ากันคงไม่ใช่ประเด็นสำคัญสำหรับนักบัญชีมากกว่า เรื่องการให้ข้อมูลสำคัญที่แสดงฐานะด้านการเงินของ กิจการ จึงเรียกว่างบแสดงฐานะการเงิน แล้วอะไรคือ ฐานะการเงินของธุรกิจ? ถ้าเราใช้ common sense ในการตอบ คงจะตอบว่าเป็นเรื่องเกี่ยว เงินลงทุนของ เรา ทำธุรกิจแล้วมีกำไรเท่าไร ทำมาหลายปีแล้ว มีกำไรสะสมเท่าไร ธุรกิจของเรามีสินทรัพย์อะไรบ้าง มีเงินสดเท่าไร มีฝากในธนาคารเท่าไร มีลูกหนื้อยู่ เท่าไร มากไปหรือไม่ ถ้ามากไปแสดงว่าขายเงินเชื่อ มากไป หรือ ให้เครดิตยาวนานเกินไป มีเจ้าหนี้ที่เรา ้ต้องชำระเงินมากน้อยเพียงใด เรามีเงินเพียงพอที่จะ ใช้หนี้หรือไม่ ทั้งหมดนี้ล้วนแล้วแต่ข้อมูลแสดงฐานะ การเงินทั้งสิ้น สิ่งที่นำมาตอบ มันถูกหมด เพียงแต่ ว่าเราไม่ได้มองมันอย่างเป็นระบบ ถามวันนี้ ตอบ อย่าง ถามพรุ่งนี้ อาจจะตอบไม่ครบเหมือนวันนี้ หรือ อาจจะมีรายการอื่นเพิ่มขึ้นมากกว่าวันนี้ แต่ถูกหมด ดังนั้น เรามามองงบแสดงฐานะการเงินอย่างเป็น ระบบ ตอบกี่ครั้งๆ ก็จะเหมือนกันหมด

งบแสดงฐานะการเงน ชื่อก็บอกแล้วว่าเป็น การแสดงฐานะการเงินว่ากิจการมีฐานะมั่งคั่ง มั่นคง เพียงใด เป็นการสะท้อนถึงความสามารถใน การบริหารกิจการของนักธุรกิจ และ นักบริหาร ทั้งหลายว่า เมื่อเห็นผลการดำเนินงานจากงบ กำไร-ขาดทุนแล้ว ผู้บริหารจะต้องมองว่าได้เงินมา จากไหนในการทำธุรกิจ แล้วเอาเงินกำไรที่ได้ไปทำ คะไร

แล้วงบแสดงฐานะการเงินหน้าตาเป็นอย่างไร? มันมาจากสมการทางบัญชีข้างล่างนี้ :

สินทรัพย์ = หนี้สิน + ทุน

ในหน้าแรกๆของตำราบัญชี เขาจะบอกเรา สมการบัญชีนี้ นักบัญชีส่วนใหญ่ หรือ เกือบทุกคน ไม่เคยถาม หรือให้พิสูจน์สมการนี้เลย เขาเรียน 4 ปี ก็จบ ส่วนคนที่จบวิศวะ จะไม่ยอมเชื่ออะไรง่ายๆ ถ้า พิสูจน์ไม่ได้ จะไม่ยอมรับ

วิศวกรหลายท่านต้องการให้พิสูจน์สมการนี้ ว่าทำไม สินทรัพย์ เท่ากับ หนี้สิน บวก ทุน โดยเขา ข้องใจว่าทำไมหนี้สินถึงเป็นสินทรัพย์ของเราด้วย ส่วนเงินลงทุนของเราเป็นสินทรัพย์ของเรานั้น เป็น เรื่องที่เข้าใจกัน

สมการนี้ ค้นพบโดยนักบวชชาวอิตาเลียน นักบวชในสมัยนั้นจะเป็นผู้ที่มีอิทธพลมาก มีเงิน บริจาคเข้ามามากมาย แต่ ก็มีค่าใช้จ่ายเป็นจำนวน มากเช่นเดียวกัน นักบวชผู้นั้น มีปัญหาในการบริหาร ระบบบัญชีแบบดั้งเดิมที่ เอารายรับทั้งหมดลงบันทึก ไว้ แล้วหักด้วยรายจ่ายทั้งหมด เหลือเท่าไรก็เป็นเงิน คงเหลือ เมื่อมีการผิดพลาดขึ้นมา ก็ไม่สามารถ ตรวจสอบได้อย่างง่ายๆ จึงได้พัฒนาระบบบัญชีแบบ สองด้านตามสมการดังกล่าวข้างต้น ต้องยอมรับว่า สมการนี้เป็นนวัตกรรมที่ยิ่งใหญ่ ปราศจากสมการนี้ เราก็ทำบัญชีไม่ได้ ธุรกิจในโลกนี้ก็อยู่ไม่ได้

กลับมาที่สมการนี้ใหม่ สินทรัพย์ = หนี้สิน + ทุน

# เราไม่สามารถพิสูจน์ได้แบบการพิสูจน์สมการ ด้านวิศวกรรม แต่มันเป็นเรื่อง Logic หรือ ความ เป็นจริง

คำถามคือ ทำไมหนี้สิน ถึงเป็นสินทรัพย์ของเรา ด้วยสมการนี้สามารถอธิบายได้ดังนี้ ให้มองว่าด้าน ขวามือ (หนี้สิน และ ทุน) ด้านนี้จะเป็นที่มาของเงิน เงินที่เราใช้ในการทำธุรกิจ ถ้าเราไม่กู้หนี้ยืมสิน ก็มี แต่เงินทุนของเราแต่เพียงอย่างเดียว แต่ถ้าเรากู้มา

1 ล้านบาท และ ลงทุนเอง 2 ล้านบาท เราก็จะมีเงิน รวมกันเท่ากัน 3 ล้านบาท เพราะฉะนั้น หนี้สิน และ ทุน จึงเป็นที่มาของเงิน

ส่วนสินทรัพย์นั้น จะเป็นที่ไปของเงิน ในกรณี ดังกล่าวข้างต้น ถ้าเราเอาเงิน 3 ล้านไปซื้อสินค้ามา จำหน่าย 0.50 ล้านบาท แล้วก็จะเงินสดเหลือ 2.50 บาท สามารถเขียนเป็นสมการได้ดังนี้

สินทรัพย์ (เงินสด 2.5 ล้าน + สินค้า 0.50 ล้าน) = หนี้สิน (1 ล้าน) + ทุน (2 ล้าน)

หรือ อาจจะมองอีกมุมมองหนึ่งก็ได้ สินทรัพย์ ทั้งหมดที่เรามีอยู่ ไม่จำเป็นจะต้องได้มาจากเงิน ลงทุนของเราแต่เพียงอย่างเดียว อาจจะได้โดยใช้เงิน ของเจ้าหนี้ด้วยก็ได้ เช่น สินทรัพย์ของเราคือรถกะบะ หนึ่งคันราคา 600.000 บาท เป็นเงินของเราเอง 400,000 บาท กู้เขามา (หนี้สิน) 200,000 บาท ดังนั้น สินทรัพย์ที่เรามีอยู่ทั้งหมด ไม่จำเป็นจะต้อง เป็นของเราทั้งหมดถ้าเรากู้หนี้มาซื้อ ต้องนำเงินที่ได้ มาจากการขายสินทรัพย์ทั้งไปชำระหนี้ก่อน เหลือ เท่าไรจึงจะเป็นของเรา

สินทรัพย์ (รถกะบะ 600,000 บาท)

- = หนี้สิน (เงินกู้ 200,000 บาท)
- + ทุน (400,000 บาท)

จากนี้ไป เราจะมาดูว่า สินทรัพย์ หนี้สิน และ ทุน ประกอบด้วยรายการอะไรบ้าง

| สินทรัพย์                          |            | หนี้สิน และ ส่วน    | บองเจ้าของ |
|------------------------------------|------------|---------------------|------------|
| สินทรัพย์หมุนเวียน                 |            | หนีสินหมุนเวียน     |            |
| -เงินสด                            | 100,000    | -เจ้าหนึ่การค้า     | 1,300,000  |
| -ลูกหนี้การค้า                     | 2,000,000  | -เงินกู้ระยะสั้น    | 1,000,000  |
| -สินค้าสำเร็จรูป                   | 3,000,000  | -O/D                | 1,000,000  |
| -วัตถุดิบ                          | 200,0000   |                     |            |
| รวมสินทรัพย์หมุนเวียน              | 5,300,000  | รวมหนี้สินหมุนเวียน | 3,300,000  |
| สินทรัพย์ใม่หมุนเวียน              |            | หนีสินระยะยาว       |            |
| -เครื่องจักรและอุปกรณ์             | 1,500,00   | -เงินกู้ระยะยาว     | 1,000,000  |
| -อาคาร                             | 5,000,000  | รวมหนี้สินระยะยาว   | 1,000,000  |
| -ที่ดิน                            | 2,500,000  | รวมหนี้สินทั้งสิ้น  | 4,300.000  |
| รวมสินทรัพย์ใม่หมุนเวียน 9,000,000 |            | ส่วนของเจ้าของ      |            |
|                                    |            | เงินลงทุน           | 7,000,000  |
|                                    |            | กำไรสะสม            | 3,000,000  |
|                                    |            | รวมส่วนของเจ้าของ   | 10,000,000 |
|                                    |            | รวมหนี้สินและ       |            |
| รวมสินทรัพย์ทั้งสิ้น               | 14,300,000 | ส่วนของเจ้าของ      | 14,300,000 |

### งบแสดงฐานะการเงิน

จากตัวอย่างข้างต้น จะเห็นว่า

**สินทรัพย์** ประกอบด้วย

- 1. **สินทรัพย์หมุนเวียน** หมายถึงสินทรัพย์ที่ สามารถแปลงเป็นเงินสดได้ภายในหนึ่งปี ได้แก่
  - เงินสด
  - ลูกหนึ้การค้า
  - สินค้าสำเร็จรูป
  - วัตถุดิบ 1.4
- 2. สินทรัพย์ไม่หมุนเวียน หมายถึงสินทรัพย์ ที่ไม่สามารถแปลงเป็นเงินสดได้ภายในหนึ่งปี ได้แก่
  - 2.1 เครื่องจักรอปกรณ์ต่าง
  - 2.2 ยานพาหนะ
  - อาคาร
  - ที่ดิน 2.4

### หน**ี้สิน** ประกอบด้วย

- หนี้สินหมุนเวียน ประกอบด้วยหนี้สินที่ ต้องชำระภายในหนึ่งปี ได้แก่
  - หนี้สินทางการค้า (ซื้อวัตถุดิบ หรือ สินค้า ด้วยเงินเชื่อ)
  - เงิน O/D
  - เงินกู้ยืมที่ต้องชำระภายในหนึ่งปี
- 2. หน**ี้สินระยะ** ประกอบด้วยหนี้สินที่ต้องชำระ เกินหนึ่งๆี่ใจ้นไป ได้แก่
  - 2.1 เงินกู้ระยะยาว

### ทุน ประกอบ

- 1. เงินลงทุน
- กำไรสะสม (กำไรที่ไม่ได้นำออกไปจ่ายเป็น เงินปันผล ยังคงคาอยู่ในบริษัท ถือว่าเป็นการเอามา ลงทุน)

เนื่องจากำไรสะสมถือว่าเป็นส่วนหนึ่งของ เจ้าของด้วย ดังนั้น ในหัวข้อ "ทุน" จึงมีการเรียกอีก ชื่อหนึ่งว่า **"ส่วนของเจ้าของ"** 

เมื่อเราเห็นงบแสดงฐานะการเงินดังตัวอย่าง ข้างต้นนี้ จะทำความเข้าใจกับมันได้อย่างไร ไม่ยากครับ

จากสมการบัญชี

สินทรัพย์ = หนี้สิน + ทุน (หรือส่วนของเจ้า) หนี้สิน และ ทุน (ส่วนของเจ้าของ) : เป็นที่มา ของเงิน

สินทรัพย์: เป็นที่ไปของเงิน (เอาเงินที่ได้มาก จาก หนี้สินและทุน ไปทำอะไร)

ในการอ่านงบแสดงฐานะการเงิน สามารถทำได้ 2 แบบ คือ

**แบบที่ 1** อ่านที่ ด้านขวา หรือ ด้านหนี้สินและ ทุน ก่อน ด้านขวานี้จะเป็นที่มาของเงิน

ในกรณีตัวอย่าง ที่มาของเงินที่มาจากหนี้สิน ประกอบด้วย

## หนี้สินหมุนเวียน ซึ่งมี

- เจ้าหนี้การค้า 1,300,000 บาท - เงินกู้ระยะสั้น 1,000,000 บาท - เงิน O/D 1,000,000 บาท

รวมเป็นเงินหนี้สินหมุนเวียน 3,300,000 บาท

### หนี้สินระยะยาว ซึ่งมี

- เงินกัระยะยาว 1,000,000 บาท

รวมเป็นเงินที่มาจากเจ้าหนี้ 4,300,000 บาท

ที่มาของเงินอีกส่วนหนึ่งคือเงินที่มาจากทุนหรือ ส่วนของเจ้าของ ประกอบด้วย

- เงินทุน 7.000.000 บาท - กำไรสะสม 3,000,000 บาท

### รวมเป็นส่วนของเจ้าของ 10,000,000 บาท

สรุปแล้วที่มาของเงิน จะเป็นเงินที่มาจากเจ้าหนึ่ (ทั้งหนี้สินหมุนเวียน และ หนี้สินระยะยาว) จำนวน 4,300,000 บาท และ มาจากส่วนของเจ้าของ 10,000,000 บาท รวมเป็นที่มาของเงิน 14,300,000 บาท

แล้วเราก็ถามว่าเงินตั้ง 14,300,000 บาทนั้น เราเอาไปทำอะไรหมด การตอบคำถามนี้ให้ไปดูที่ สินทรัพย์ เพราะสินทรัพย์เป็นที่ไปของเงิน จะเห็นได้ ว่าเงินทั้ง 14,300,000 บาทนั้นถูกนำไปใช้เป็น สินทรัพย์ ดังนี้ :

## ด้านสินทรัพย์หมุนเวียน

- เราเก็บเงินสดไว้ 100.000 บาท

- อยู่ในรูปของลูกหนี้ 2,000,000 บาท

- เราเอาเงินไปจมในรูปสินค้าสำเร็จรูป 3.000.000 บาท - เราเอาเงินไปจมในรูปวัตถุดิบ 200,000 บาท รวมเป็นเงินที่ถูกใช้ในรูปของ สินทรัพย์หมุนเวียน 5,300,000 บาท

และเงินอีกส่วนหนึ่งก็ถูกนำไปใช้ในรูปของ สินทรัพย์ไม่หมุนเวียน ซึ่งประกอบด้วย

- เครื่องจักรและอุปกรณ์ 1,500,000 บาท

- อาคาร 5,000,000 บาท

- ที่ดิน 2,500,000 บาท

#### รวมเป็นเงินที่ถูกใช้ในรูปของ สินทรัพย์ไม่หมุนเวียน 9,000,000 บาท

เมื่อรวมสินทรัพย์หมุนเวียน และ สินทรัพย์ ไม่หมุนเวียนเข้าด้วยกันแล้วจะเท่ากับ 14,300,000 บาท ซึ่งเป็นที่ไปของเงิน และ เท่ากับ 14,300,000 บาท ซึ่งเป็นที่มาของเงิน

แบบที่ 2 อ่านจากด้านซ้ายหรือ ด้านสินทรัพย์ ซึ่งเป็นที่ไปของเงินก่อน

ในกรณีตัวอย่าง ที่ไปของเงินประกอบด้วย สินทรัพย์หมุนเวียนทั้งสิ้น 5,300,000 บาท สินทรัพย์ไม่หมุนเวียนทั้งสิ้น 9,000,000 บาท รวมเป็นสินทรัพย์ทั้งสิ้น 14,300,000 บาท

สินทรัพย์ทั้งหมด 14,300,000 บาท นี้ ไม่ใช่เป็น ของเจ้าของทั้งหมด ต้องไปชำระหนี้เสียก่อน เหลือ เท่าไรจึงจะเป็นส่วนของเจ้าของ ในกรณีนี้ หนี้สิน รวมทั้งเท่ากับ 4,300,000 บาท เมื่อหักหนี้สินนี้ออก จากสินทรัพย์ทั้งหมด 14,300,000 บาทแล้ว จะคง เหลือเป็นส่วนของเจ้าของ 10,000,000 บาท

ดังนั้น การอ่านงบแสดงฐานะการเงิน สามารถ อ่านได้ 2 วิธีดังได้อธิบายไว้แล้วข้างต้น ขึ้นอยู่กับว่า ผู้อ่านจะถนัดในการอ่านแบบไหน ผู้เขียนถนัดใน การอ่านแบบที่ 1 มากกว่า เพราะการอ่านด้าน

หนี้สิน และ ทุน ก่อน ทำให้มองเห็นว่าเงินทั้งหมดที่ ใช้ในกิจการมีเท่าไร และ ธุรกิจนำเงินดังกล่าวนี้ไปทำ อะไรบ้าง โดยไปดูด้าน สินทรัพย์

### งบแสดงฐานะการเงิน

Dr. (Debit)

Cr. (Credit)

| สินทรัพย์                |            | หนี้สิน และ ส่วนข   | องเจ้าของ  |
|--------------------------|------------|---------------------|------------|
| สินทรัพย์หมุนเวียน       |            | หนีสินหมุนเวียน     |            |
| -เงินสด                  | 100,000    | -เจ้าหนี้การค้า     | 1,300,000  |
| -ลูกหนี้การค้า           | 2,000,000  | -เงินกู้ระยะสั้น    | 1,000,000  |
| -สินค้าสำเร็จรูป         | 3,000,000  | -O/D                | 1,000,000  |
| -วัตถุดิบ                | 200,0000   | รวมหนี้สินหมุนเวียน | 3,300,000  |
| รวมสินทรัพย์หมุนเวียน    | 5,300,000  | หนีสินระยะยาว       |            |
| สินทรัพย์ไม่หมุนเวียน    |            | -เงินกู้ระยะยาว     | 1,000,000  |
| -เครื่องจักรและอุปกรณ์   | 1,500,00   | รวมหนี้สินระยะยาว   | 1,000,000  |
|                          |            | รวมหนี้สินทั้งสิ้น  | 4,300,000  |
| -อาคาร                   | 5,000,00   | ส่วนของเจ้าของ      |            |
| -ที่ดิน                  | 2,500,000  | เงินลงทุน           | 7,000,000  |
| รวมสินทรัพย์ใม่หมุนเวียน | 9,000,000  | กำไรสะสม            | 3,000,000  |
|                          |            | รวมส่วนของเจ้าของ   | 10,000,000 |
|                          |            | รวมหนี้สินและ       |            |
| รวมสินทรัพย์ทั้งสิ้น     | 14,300,000 | ส่วนของเจ้าของ      | 14,300,000 |

เราคงได้ยินคำว่า เดบิต (Debit) และ เครดิต (Credit) บ่อยๆเมื่อพูดถึงเรื่องบัญชี ด้านซ้ายมือซึ่ง เป็นด้านของสินทรัพย์ เราเรียกว่า Debit ส่วนด้าน ขวามือซึ่งเป็นด้านของหนี้สินและทุน เราเรียกว่า Credit

ทำไม Debit ถึงได้ใช้ตัวย่อเป็น Dr. ตัว "r" มัน มาจากไหน ใครทราบช่วยให้ความกระจ่างด้วย

นักบัญชีจะไม่ใช้คำว่า "บวก" หรือ "ลบ" เช่น ถ้าได้เงินเงินสดเพิ่มมา 10,000 บาท เขาจะไม่พูดว่า บวกเงินสด 10.000 บาท เข้าไปในหัวข้อเงินสดในงบ แสดงฐานะการเงิน แต่ จะพูดว่า debit เงินสด 10,000 บาท แต่ ถ้าเงินสดลง 500 บาท จะพูดว่าไป credit เงินสด 500 บาท

สรุปแล้ว ด้านสินทรัพย์ (ด้าน Debit) ถ้ามีการ เพิ่มขึ้น นักบัญชีจะพูดว่า debit แต่ถ้าลดลง จะพูด ว่า credit ทำนองเดียวกันด้านหนี้สิน และ ทุน (ด้าน Credit) ถ้าเพิ่มขึ้นจะพูดว่า credit และ ถ้า ลดลงจะพูดว่า debit

ในกรณีที่มีการเขาเงินสด 100.000 บาท ไปชำระหนี้ นักบัญชีจะบอกว่า credit เงิดสด 100,000 บาท (แปลว่าด้าน สินทรัพย์ เงินสดลดลง ไป 100,000 บาท ส่วนด้านหนี้สินและทุน จะมี การ debit เจ้าหนี้ 100,000 บาท เช่นเดียวกัน ทำให้ เจ้าหนี้ลดลงไป 100.000 บาท คือ ทั้งสองด้านต่าง ลดลงไป 100,000 บาท งบแสดงฐานะการเงินนี้ยังคง ได้ดุล (balance) อยู่

อีกตัวอย่าง คือการเอาเงินสด 50,000 บาท ไป ซื้อวัตถุดิบ เงินสดจะหายไป 50,000 บาท แต่วัตถุดิบ จะเพิ่มขึ้น 50,000 บาท ดังนั้น ด้านสินทรัพย์จะไม่มี การเปลี่ยนแปลง เพียงแต่เปลี่ยนสภาพจากหัวข้อ หนึ่งไปอีกหัวข้อหนึ่ง งบแสดงฐานะการเงินยังคงได้ ดุลอยู่

ถ้าซื้อสินค้าสำเร็จรูปมาขาย โดยซื้อเป็นเงินเชื่อ จำนวน 300.000 บาท ด้านสินทรัพย์จะมีสินค้า สำเร็จรูปเพิ่มขึ้น 300,000 บาท ส่วนด้านหนี้สินและ ทุนในรายการเจ้าหนี้ จะมีเจ้าหนี้เพิ่มขึ้น 300,000 บาท เช่นเดียวกัน ในงบแสดงฐานถการเงิน จะมีเงิน เพิ่มขึ้น 300,000 บาท ทั้งสองด้าน งบแสดงฐานะ การเงินยังคงได้ดุลอยู่

จะเห็นได้ว่าการลงบัญชีสองด้านช่วยให้สามารถ ตรวจสอบได้ดีกว่าการลงบัญชีด้านเดียวมาก หาก ด้านซ้ายกับด้านขวาไม่เท่ากัน แสดงว่ามีการผิด พลาดเกิดขึ้นแล้ว

ถ้าดูการเรียงลำดับรายการต่างๆ ในงบแสดง ฐานะการเงินแล้ว จะเห็นทางด้านสินทรัพย์ จะเรียง ตามสภาพคล่อง (ความสามารถในการแปลงเป็น เงินสด) โดยเงินสดจะขึ้นก่อน ตามด้วยลูกหนี้ ซึ่งเมื่อ เก็บเงินได้ ก็จะกลายเป็นเงินสด ตามด้วยสินค้า สำเร็จรูป ซึ่งถ้าขายเป็นเงินสด ก็จะได้มาเป็นเงินสด แต่ถ้าขายเป็นเงินเชื่อ ก็จะอยู่ในรูปของลูกหนี้ เมื่อ เก็บเงินจากลูกหนี้ได้ ก็จะกลายเป็นเงินสด แล้วตาม มาด้วยวัตถุดิบ ซึ่งต้องนำไปผลิตเป็นสินค้าสำเร็จรูป แล้ว นำไปขาย เพื่อให้ได้มาซึ่งเงินสด (ถ้าขายเป็น เงินสด) และ ถ้าขายเป็นเงินเชื่อ ก็จะเป็นรายการ ลูกหนี้ เพื่อเก็บเงินจากลูกหนี้ได้ ก็จะกลายเป็นเงินสด ส่วนสินทรัพย์ที่ไม่หมุนเวียนจะอยู่หลังสุด เพราะต้อง ใช้เวลามากกว่าหนึ่งปี กว่าจะแปลงสินทรัพย์ที่ ไม่หมุนเวียนเป็นเงินสด สำหรับรถยนต์ ตามหลัก บัญชี จะต้องบันทึกไว้เป็นรูปสินทรัพย์ไม่หมุนเวียน เพราะในอดีต รถยนต์เป็นสินทรัพย์ที่ราคาสูง ไม่ สามารถขายได้ง่ายๆ แต่ในปัจจุบันนี้ รถยนต์สามารถ ขายได้เร็วกว่าสินค้าสำเร็จรูปด้วยซ้ำไป แต่เรายังคง ต้องบันทึกไว้ที่กลุ่มสินทรัพย์ไม่หมุนเวียน

ส่วนด้านหนี้สินและทุน ก็เรียงตามสิทธิใน การได้รับเงินชำระหนี้ก่อนหลัง ถ้าธุรกิจมีปัญหา เงินที่ได้จากการขายกิจการ จะต้องนำมาชำระหนึ่ ทางการค้าก่อน แล้ว นำมาชำระหนี้สินระยะสั้นของ สถาบันการเงิน แล้วชำระหนี้สินระยะยาว เหลือเท่าไร จึงจะเป็นส่วนของเจ้าของกิจการ

งบแสดงฐานะการเงิน จะเป็นตัวเลข หรือ รายงาน สถานะทางการเงิน ณ วันใดวันหนึ่งเท่านั้น (Point of time) เช่น งบแสดงฐานะการเงิน ณ วันที่ 31 ธันวาคม 2556 ตัวเลขที่ปรากฏในงบแสดงฐานะ การเงิน จะเป็นตัวเลขที่เป็นจริงเฉพาะในวันที่ 31 ธันวาคม 2556 เท่านั้น พ้นจากวันที่บ่งไว้แล้ว จะมี

การเปลี่ยนแปลงถ้าธุรกิจยังคงดำเนินกิจการอย่าง ต่อเนื่อง

ส่วนงบกำไร-ขาดทุน เป็นตัวเลขในช่วงหนึ่งของ เวลา (Period of Time) เช่น 1 ปี เป็นต้น

ในการทำงบการเงินนั้น งบกำไร-ขาดทุน จะต้อง เสร็จก่อน เพราะต้องนำตัวเลขด้านกำไร หรือ ขาดทุน มาบันทึกในหัวข้อส่วนของเจ้าของซึ่งอยู่ในงบแสดง ฐานะการเงิน

การดูเฉพาะงบกำไร-ขาดทุน แต่เพียง อย่างเดียวโดยไม่ดูงบแสดงฐานะการเงินด้วย เราจะ ไม่ได้ข้อมูลครบถ้วนในการวิเคราะห์ผลประกอบการ ธุรกิจอาจจะดูเหมือนมีกำไรดีในปีนั้น แต่ถ้าเราเอา งบแสดงฐานะการเงินมาดูด้วย อาจจะเห็นมีหนี้สิน อยู่มากมาย สินทรัพย์ที่มีอยู่อาจไม่เพียงพอชำระหนึ่ ก็ได้ หรือ มีการขาดทุนสะสมมากมายจากการ ขาดทุนต่อเนื่องจากผลประกอบการหลายๆปีในอดีต ดังนั้น การวิเคราะห์สถานการณ์ด้านการเงิน จะต้อง ดูทั้งงบกำไร-ขาดทุน และ งบแสดงฐานะการเงิน

## 5. ทดสอบความสามารถในการอ่านงบการเงิน

ตัวอย่างที่นำมาเพื่อใช้ในการทดสอบความ สามารถในการอ่านงบการเงินนี้ เป็นตัวอย่างงบ การเงินของสมาคมวิศวกรรมปรับอากาศแห่ง ประเทศไทย ที่นำเสนอในการประชุมใหญ่สามัญ ประจำปี 2556

งบรายได้และค่าใช้จ่าย สำหรับปีสิ้นสุด 31 ธันวาคม 2555

| ราย | รายการ                       | บาท       |
|-----|------------------------------|-----------|
| การ |                              |           |
| 1   | รายรับ รวมทั้งสิ้น           | 9,545,324 |
| 2   | รายจ่ายทั้งสิ้น              | 8,290,711 |
| 3   | รายได้สูงกว่ารายจ่ายก่อนภาษี | 1,254,613 |
| 4   | ภาษีรายได้นิติบุคคล          | 144,246   |
| 5   | รายได้สูงกว่ารายจ่ายสุทธิ    | 1,110,367 |

### งบแสดงฐานะการเงิน

ณ วันที่ 31 ธันวาคม 2555

| สินทรัพย์                        | หนี้สินและเงินกองทุน               |  |
|----------------------------------|------------------------------------|--|
| สินทรัพย์หมุนเวียน               | หนี้สินหมุนเวียน                   |  |
| -เงินสด 2,495,952                | -เจ้าหนี้การค้า 397,911            |  |
| -เงินลงทุนชั่วคราว 10,200,000    | -ค่าภาษีนิติบุคคลค้างจ่าย 144,247  |  |
| -รายใต้ค้างรับ 139,579           | -หนี้สินหมุนเวียนอื่น 559,492      |  |
| -สินทรัพย์หมุนเวียนอื่น 104,606  |                                    |  |
| รวมสินทรัพย์หมุนเวียน 12,940,137 | รวมหนี้สินหมุนเวียน 1,101,650      |  |
| สินทรัพย์ใม่หมุนเวียน            | เงินกองทุน                         |  |
| -เครื่องใช้และเครื่อง            | -เงินกองทุนยกมา 10,907,795         |  |
| ตกแต่งสำนักงาน-สุทธิ์ 179,674    |                                    |  |
|                                  | -บวกรายได้สูงกว่ารายจ่าย 1,110,366 |  |
| รวมสินทรัพย์ใม่หมุนเวียน 179,674 | รวมเงินกองทุน 12,018,161           |  |
| รวมสินทรัพย์ 13,119,811          | รวมหนี้สินและเงินกองทุน 13,119,811 |  |

เราลองมาอ่านงบการเงินข้างต้น โดยดูจาก งบรายได้และค่าใช้จ่ายก่อน (เนื่องจากเป็นสมาคมที่ ไม่แสวงหากำไร จึงไม่ใช้คำว่างบกำไร-ขาดทุน) จะ เห็นได้ว่ารายได้เมื่อหักค่าใช้จ่ายและภาษีรายได้ นิติบุคคลแล้ว จะเหลือเป็นรายได้สุทธิ 1,110,367 บาท

สำหรับงบแสดงฐานะการเงิน เราจะอ่านจาก ด้านขวา ซึ่งเป็นด้านหนี้สินและเงินกองทุน (ไม่เรียก เป็นกำไร หรือ กำไรสะสม) ก่อน ด้านนี้จะเป็นที่มา ของเงิน เงินทั้งหมดที่ได้จากเจ้าหนี้(ถ้ายังไม่ชำระหนี้ เงินยังคงอยู่กับเรา) เท่ากับ 1,101,650 บาท

ส่วนเงินกองทุน จะมีตัวเลย 2 ตัว คือ เงิน กองทุนที่สะสมจากปีก่อนๆ 10,907,795 บาท และ เป็นเงินกองทุนที่ได้จากปี 2555 อีก 1,110,366 บาท (ได้มาจากงบรายได้และค่าใช้จ่ายข้างต้น) รวมเป็น ที่มาของเงินทั้งสิ้น 13,119,811 บาท

ลองตั้งคำถามว่าเงินที่ได้มาทั้งหมด 13,119,811 บาท นั้น สมาคมเอาไปทำอะไรหมด

ให้มาดูที่ด้านสินทรัพย์ซึ่งเป็นที่ไปของเงิน จะเห็นว่าเงินจำนวน 13,119,811 บาท นั้น ได้ถูกนำ ไปใช้ดังนี้ :

- อยู่ในรูปเงินสด 2,495,952 บาท
- เงินลงทุนเชื่อคราว (ฝากประจำ)

10,200,000 บาท

- รายได้ค้างรับ (ลูกหนี้) 139,579 บาท
- สินทรัพย์หมุนเวียนอื่นๆ 104,606 บาท

# รวมเป็นเงินที่อยู่ในรูปสินทรัพย์หมุนเวียน 12,940,137 บาท

ส่วนที่เหลือ 179,674 บาท อยู่ในรูปของ สินทรัพย์ไม่หมุนเวียน (เครื่องใช้และเครื่องตกแต่ง สำนักงาน)

จะเห็นได้ว่าเงินที่ได้มากจากเจ้าหนี้ และ เงิน กองทุน ส่วนใหญ่จะอยู่ในรูปของเงินสด และ เงินฝาก ธนาคารถึง 12,695,952 บาท

หากจะมองในแง่ของผลตอบแทนการลงทุนแล้ว จะเห็นว่ารายได้มากกว่าค่าใช้จ่าย 1,110,367 บาท เทียบกับเงินกองทุนจำนวน 10,907,795 บาทแล้ว ก็เป็นเพียงประมาณ 10% เท่านั้น ซึ่งถือว่าเป็น ผลตอบแทนการลงที่ค่อนข้างต่ำ แต่เนื่องจาก สมาคมฯเป็นองค์กรที่ไม่แสวงหากำไร ดังนั้น รายรับ ที่ต่ำนี้จึงไม่ใช่ประเด็นสำคัญ แต่ถ้ารายได้น้อยกว่า รายจ่ายมากๆ และเงินกองทุนก็ร่อยหรอไปเรื่อยๆ คง ต้องมีการวิเคราะห์หาสาเหตุที่แท้จริงต่อไป

แต่ถ้าหากดูสภาพคล่องด้านการเงินของสมาคม แล้วจะเห็นว่าสินทรัพย์หมุนเวียนของสมาคมฯมีสูง ถึง 12,904,137 บาท ในขณะที่หนี้สินหมุนเวียนมี เพียง 1,101,649 บาทเท่านั้น เรามีสินทรัพย์ หมุนเวียนมากถึง 12 เท่าของหนี้สินหมุนเวียน จึง ไม่มีปํญหาด้านการชำระหนี้อย่างแน่นอน

หากจะมองดูด้านสินทรัพย์ไม่หมุนเวียนแล้ว จะเห็นว่ามีเพียง 179,674 บาท ซึ่งเป็นจำนวนที่ น้อยมากเพื่อเทียบกับสินทรัพย์ทั้งหมดที่มีอยู่ แสดงว่าเงินของสมาคมฯไม่ได้จมอยู่ในรูปของ สินทรัพย์ไม่หมุนเวียน เช่น เอาไปซื้อยานพาหนะ หรือ ซื้ออาคารและที่ดิน เป็นต้น

จากการอ่านและวิเคราะห์การเงินข้างต้น จะเห็น ว่าการอ่านวิเคราะห์งบการเงินเป็นเรื่องไม่ยากเลย ส่วนเรื่องการทำบัญชี ปล่อยให้เป็นหน้าที่ของนัก บัญชีไป เพราะเป็นเรื่องที่ยากกว่าการอ่านและ วิเคราะห์มากมาย

## 6. บทสรุป

บัญชีเป็นมาตรวัดผลประกอบการ ผลประกอบการจะดีหรือไม่ดี ก็อาศัยรายงานทางบัญชีเป็น ตัวชี้วัด บัญชีเป็นเรื่องที่เกี่ยวข้องกับทุกวงการ หมอ วิศวะ สถาปนิก ไม่จำเป็นต้องอยู่ในทุกวงการ แต่ทุก วงการจะต้องมีนักบัญชีเพื่อทำบัญชี จะเห็นได้ว่า บัญชีเป็นเรื่องที่จำเป็นอย่างยิ่ง เราไม่จำเป็นต้องทำบัญชีเป็น แต่จะต้องมีความสามารถในการอ่านและ วิเคราะห์งบการเงิน เพื่อให้สามารถวิเคราะห์ผล ประกอบการของธุรกิจ หรือ ผลงานของโครงการ ต่างๆ ยิ่งถ้าเราเป็นเจ้าของกิจการด้วยแล้ว ยิ่งต้องมี ความสามารถในการอ่านและวิเคราะห์งบการเงิน มากกว่าคนที่ไม่ใช่เจ้าของธุรกิจ